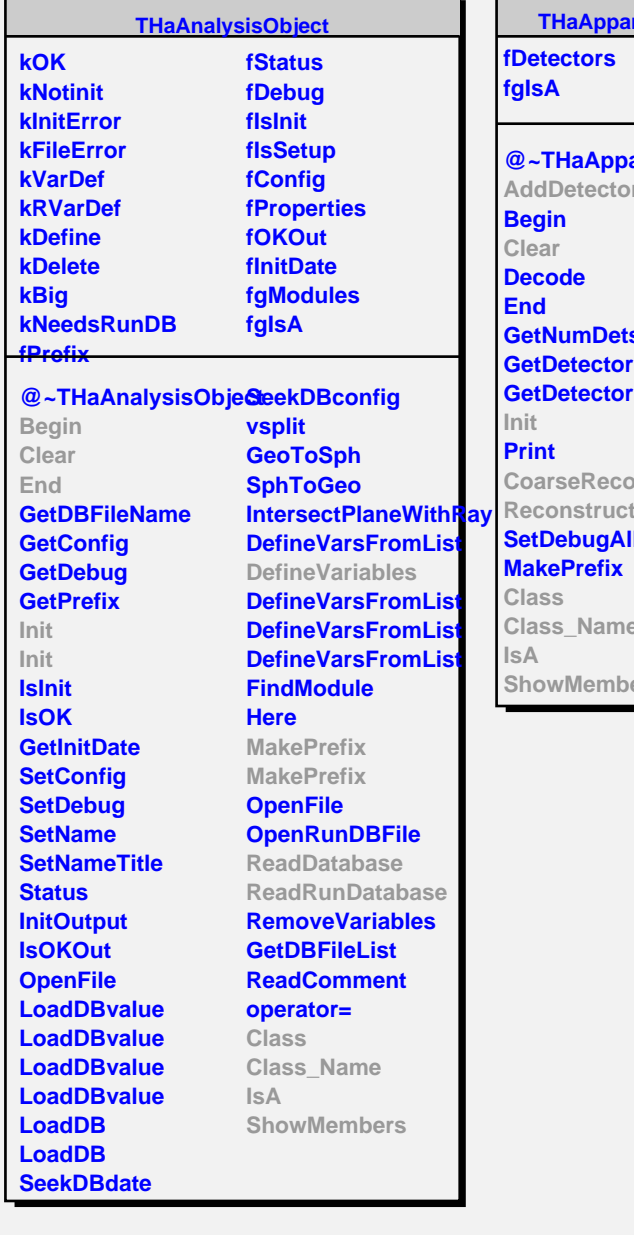

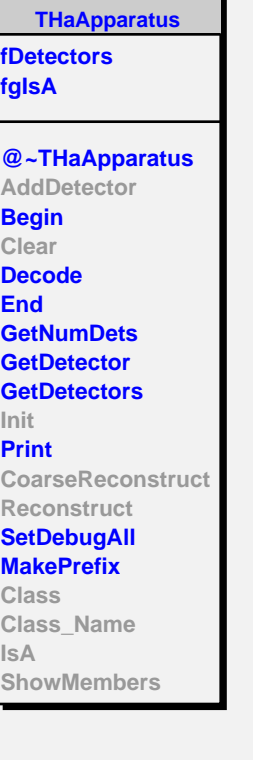

٦.

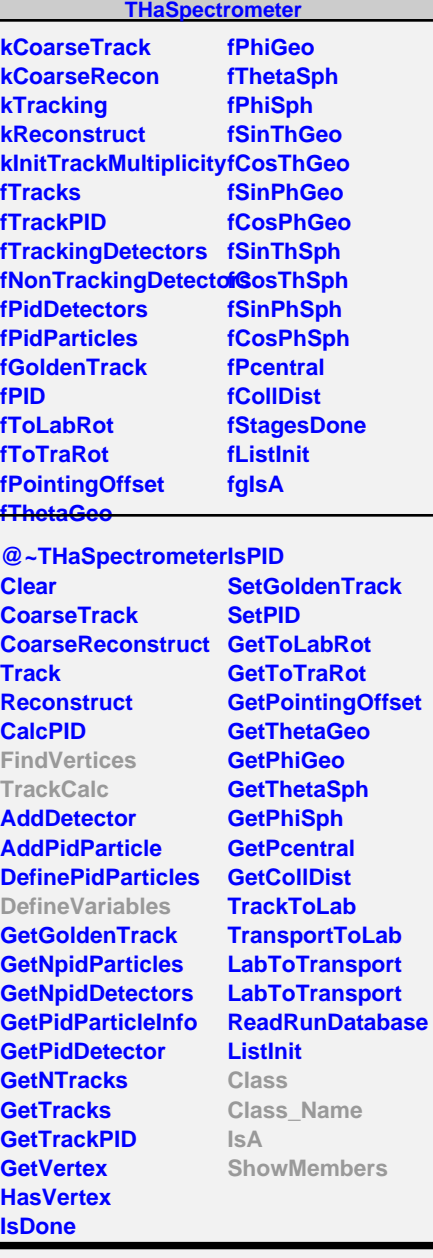

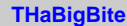

**fTriggerTimingOffset fOptics fgIsA**

**@~THaBigBite THaBigBite GetTriggerTimingOffset FindVertices TrackCalc MountOptics GetOptics DebugPort Init DefineVariables ReadDatabase Class Class\_Name IsA ShowMembers**

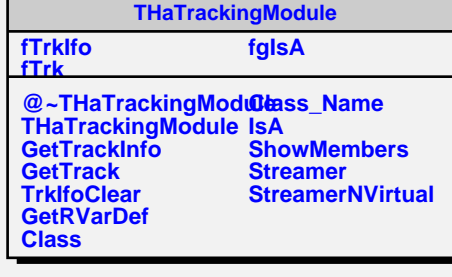

г

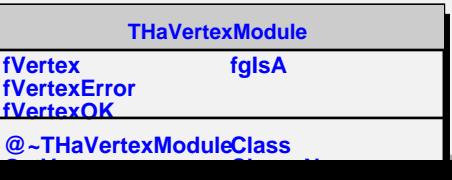